### ГОСУДАРСТВЕННОЕ БЮДЖЕТНОЕ ПРОФЕССИОНАЛЬНОЕ ОБРАЗОВАТЕЛЬНОЕ УЧРЕЖДЕНИЕ САМАРСКОЙ ОБЛАСТИ **« ГУБЕРНСКИЙ КОЛЛЕДЖ Г. СЫЗРАНИ»**

## **РАБОЧАЯ ПРОГРАММА УЧЕБНОЙ ДИСЦИПЛИНЫ**

ОП.06 ИНФОРМАЦИОННЫЕ ТЕХНОЛОГИИ В ПРОФЕССИОНАЛЬНОЙ ДЕЯТЕЛЬНОСТИ

общепрофессиональный цикл

программы подготовки квалифицированных рабочих, служащих по профессии 08.01.08 Мастер отделочных строительных работ

## **РАССМОТРЕНА**

Предметной (цикловой) комиссией общепрофессиональных и профессиональных дисциплин от «28» мая 2020 г. протокол № 10

**Составитель:** Шурасьева. С.Л., преподаватель ОП.06 ИНФОРМАЦИОННЫЕ ТЕХНОЛОГИИ В ПРОФЕССИОНАЛЬНОЙ ДЕЯТЕЛЬНОСТИ ГБПОУ «ГК г. Сызрани»

**Внутренняя экспертиза (техническая и содержательная):** А.Л.Анищенко, методист строительного профиля ГБПОУ «ГК г. Сызрани»

## **СОДЕРЖАНИЕ**

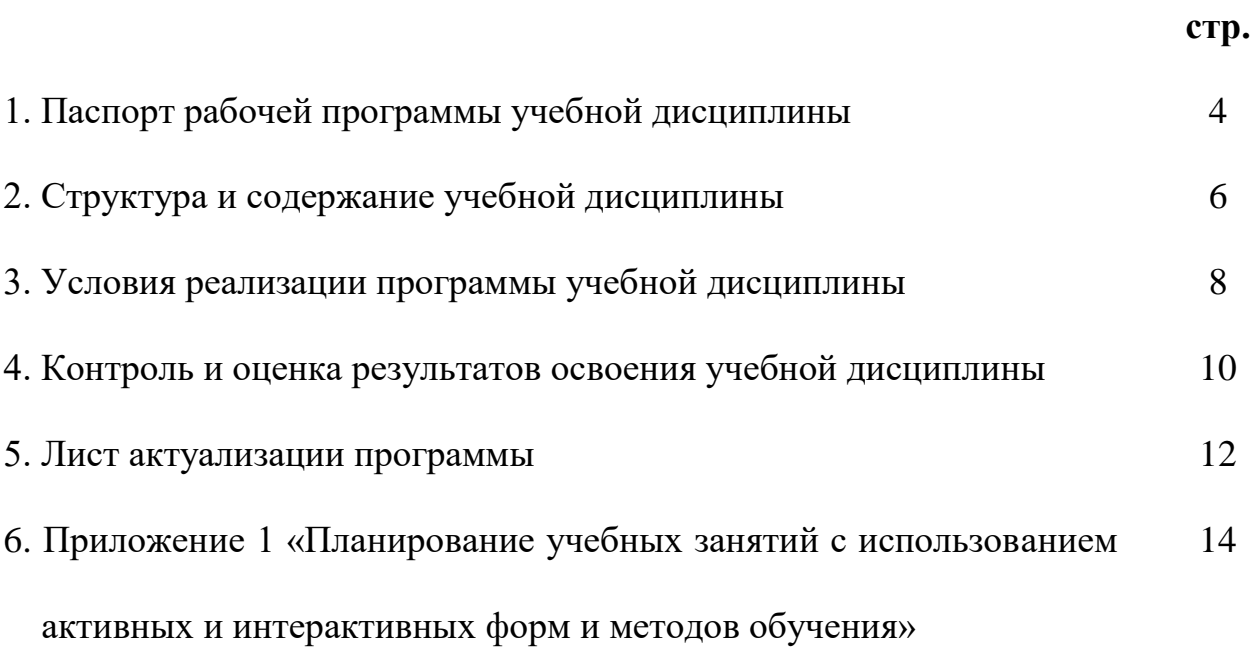

### **1. ПАСПОРТ РАБОЧЕЙ ПРОГРАММЫ УЧЕБНОЙ ДИСЦИПЛИНЫ**

### **Информационные технологии в профессиональной деятельности**

### **1.1.Область применения программы**

Рабочая программа учебной дисциплины (далее – УД) является частью программы подготовки квалифицированных рабочих и служащих (ППКРС) ГБПОУ «ГК г. Сызрани» по профессии СПО 08.01.08 Мастер отделочных строительных работ*,* разработанной в соответствии с ФГОС.

Рабочая программа УД может быть использована в дополнительном профессиональном образовании по программе повышения квалификации по направлению использования информационной технологии в деятельности техника.

Рабочая программа составляется для очной, заочной форм обучения.

*1.2.***Место дисциплины в структуре программы подготовки специалистов среднего звена:**  общепрофессиональный цикл.

### *1.3.***Цели и задачи дисциплины – требования к результатам освоения дисциплины:**

Базовая часть не предусмотрена:

### Вариативная часть

В результате освоения дисциплины студент должен уметь:

- использовать средства вычислительной техники в профессиональной деятельности;

- применять компьютерные и телекоммуникационные средства в профессиональной деятельности.

В результате освоения дисциплины студент должен знать:

- состав, функции и возможности использования информационных и телекоммуникационных технологий в профессиональной деятельности;

- моделирование и прогнозирование в профессиональной деятельности.

Содержание дисциплины должно быть ориентировано на подготовку студентов к освоению профессиональных модулей ППКРС по профессии СПО 08.01.08 Мастер отделочных строительных работ*,* и овладению профессиональными компетенциями (ПК):

ПК 1.1. Выполнять подготовительные работы при производстве штукатурных работ.

ПК 1.2. Производить оштукатуривание поверхностей различной степени сложности.

ПК 1.3. Выполнять отделку оштукатуренных поверхностей.

ПК 1.4. Выполнять ремонт оштукатуренных поверхностей.

ПК.3.1. Выполнять подготовительные работы при производстве малярных работ.

ПК 3.2. Окрашивать поверхности различными малярными составами.

ПК 3.3. Оклеивать поверхности различными материалами.

ПК 3.4. Выполнять ремонт окрашенных и оклеенных поверхностей.

ПК 4.1. Выполнять подготовительные работы при производстве облицовочных работ.

ПК 4.2. Выполнять облицовочные работы горизонтальных и вертикальных поверхностей.

ПК 4.3. Выполнять ремонт облицованных поверхностей плитками и плитами.

В процессе освоения дисциплины у студентов должны формироваться общие компетенции (ОК):

ОК 1. Понимать сущность и социальную значимость будущей профессии, проявлять к ней устойчивый интерес.

ОК 2. Организовывать собственную деятельность, исходя из цели и способов ее достижения, определенных руководителем.

ОК 3. Анализировать рабочую ситуацию, осуществлять текущий и итоговый контроль, оценку и коррекцию собственной деятельности, нести ответственность за результаты своей работы.

ОК 4. Осуществлять поиск информации, необходимой для эффективного выполнения профессиональных задач.

ОК 5. Использовать информационно-коммуникационные технологии в профессиональной деятельности.

ОК 6. Работать в команде, эффективно общаться с коллегами, руководством, клиентами.

ОК 7. Исполнять воинскую обязанность, в том числе с применением полученных профессиональных знаний (для юношей)

### **1.4.Количество часов на освоение программы учебной дисциплины:**

Всего - 72 часов, в том числе:

- всего во взаимодействии с преподавателем - 48 часов, в том числе:

- самостоятельная работа - 24 часа.

# **СТРУКТУРА И СОДЕРЖАНИЕ УЧЕБНОЙ ДИСЦИПЛИНЫ**

## **1.5.Объём учебной дисциплины и виды учебной работы**

*.*

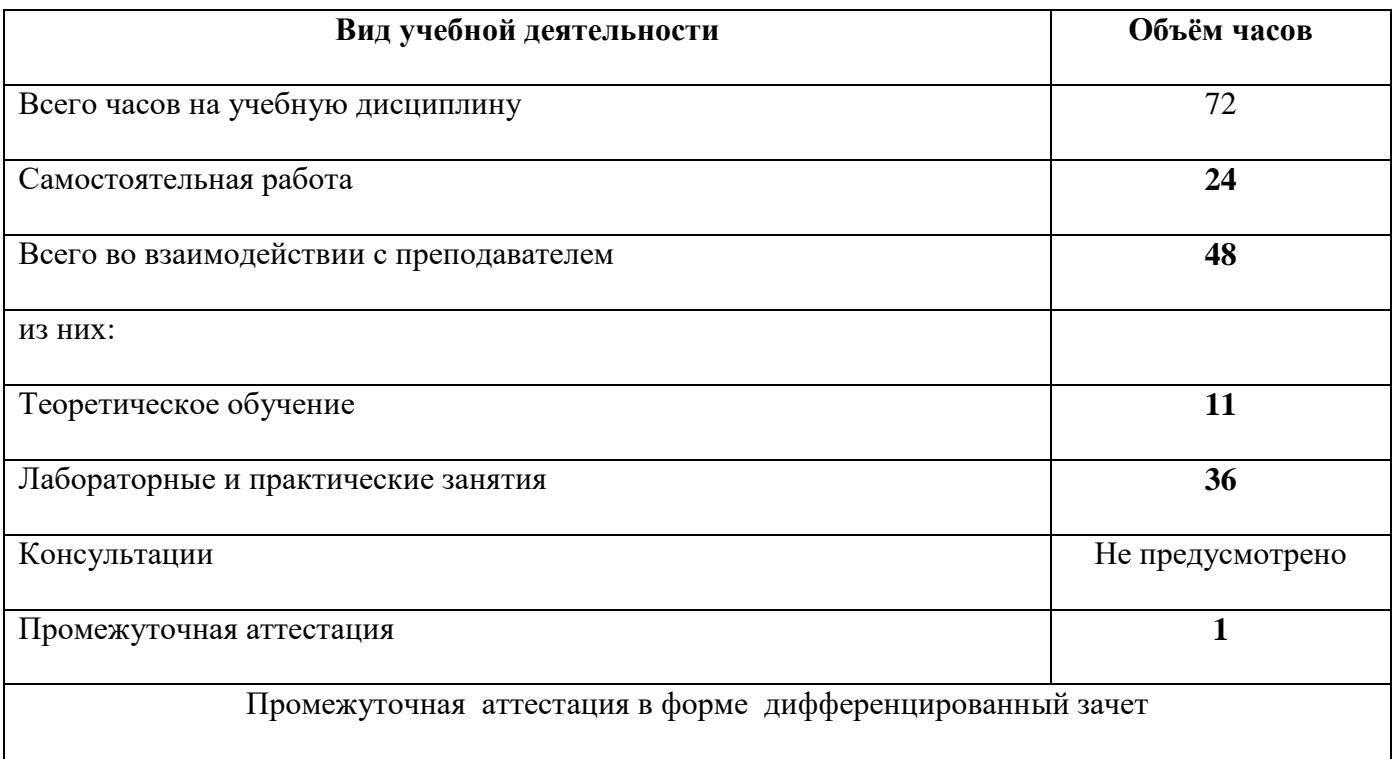

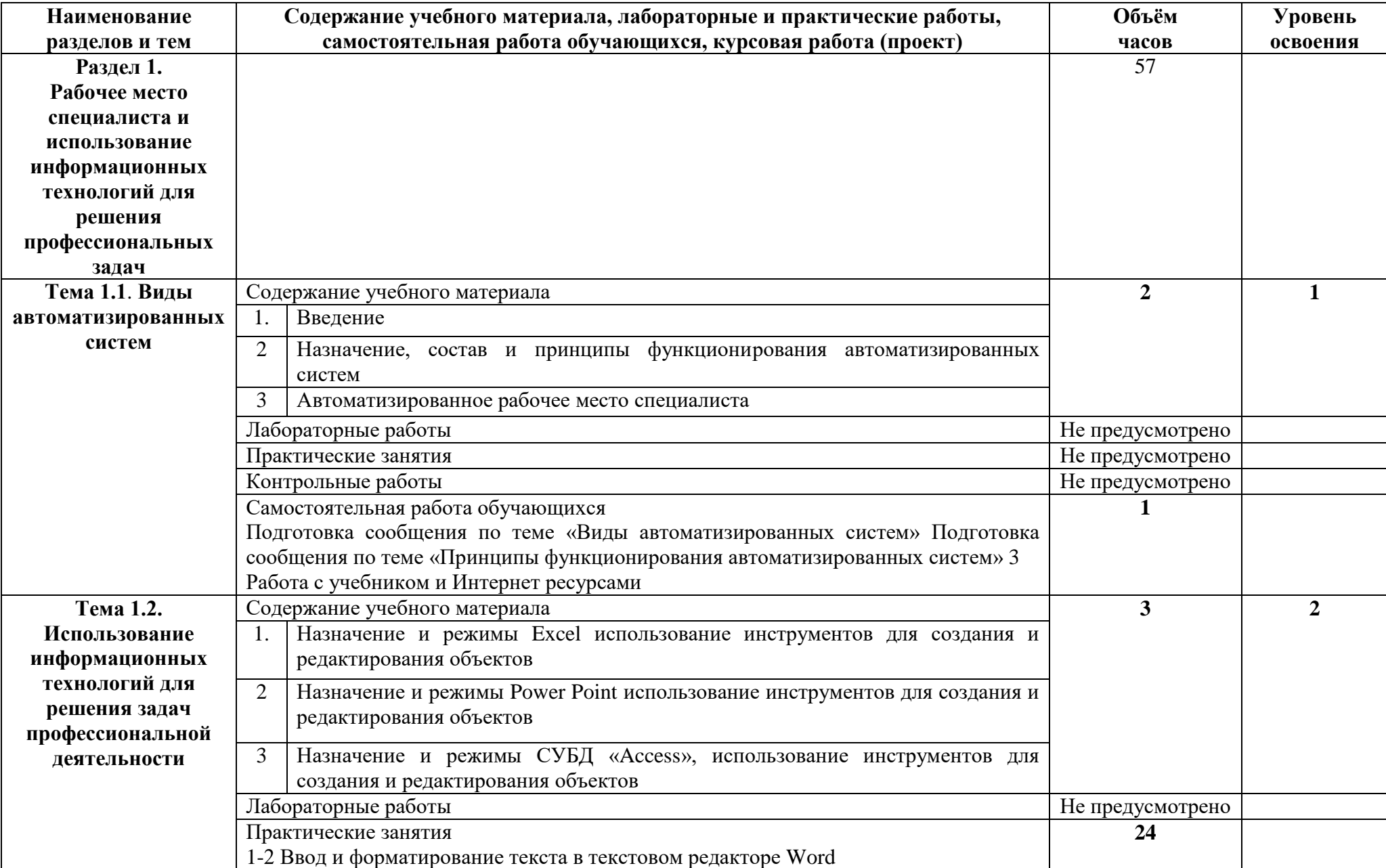

## **1.6.Тематический план и содержание учебной дисциплины**

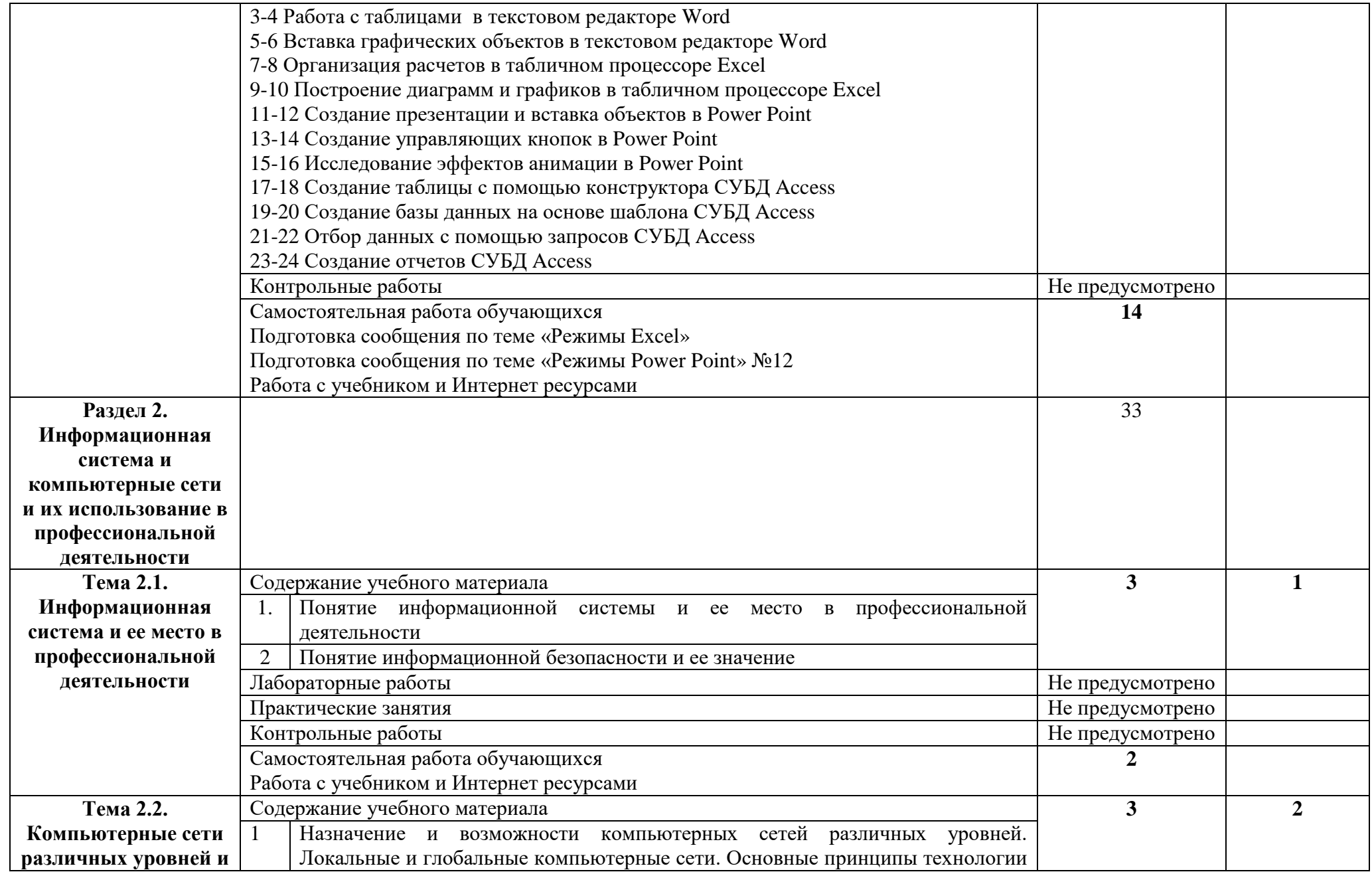

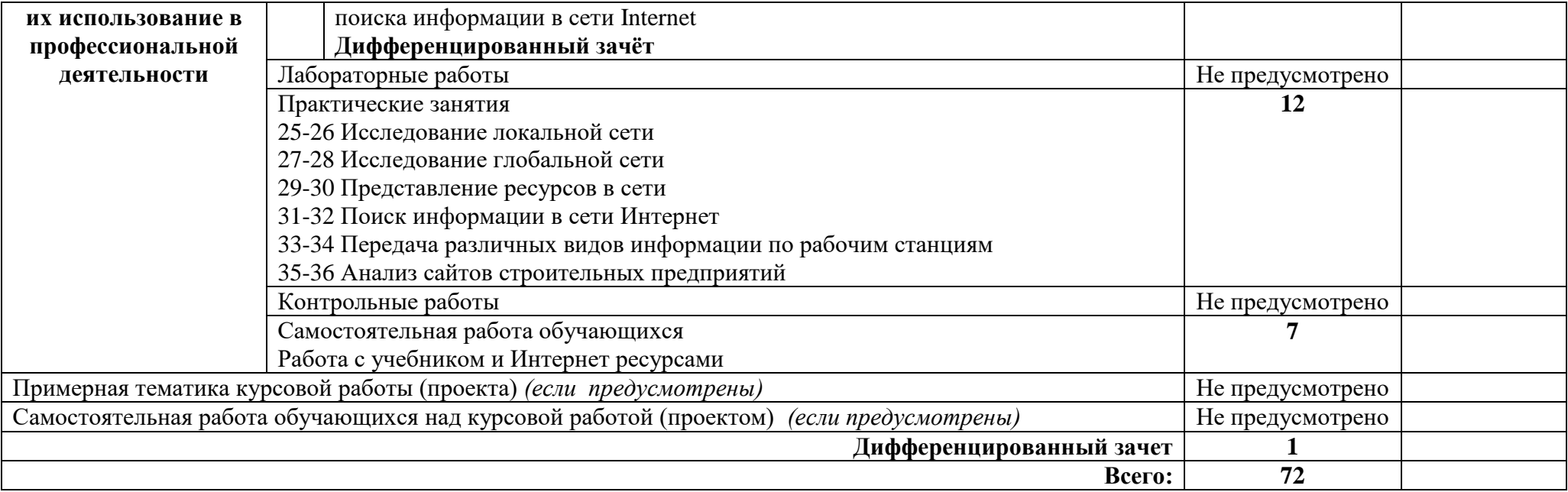

### **2. УСЛОВИЯ РЕАЛИЗАЦИИ ПРОГРАММЫ УЧЕБНОЙ ДИСЦИПЛИНЫ**

### **2.1.Требования к минимальному материально-техническому обеспечению.**

Реализация программы дисциплины требует наличия учебного кабинета «Информационные технологии в профессиональной деятельности»

Оборудование учебного кабинета:

–компьютерный стол, интерактивная доска (или проектор), компьютер для преподавателя;

- компьютерные столы, компьютеры для обучающихся;
- мультимедийные презентации лекционного материала;
- специализированное программное обеспечение;
- оборудование электропитания;
- мультимедийное оборудование;
- источники бесперебойного питания
- аудиосистема;
- внешние накопители информации;
- мобильные устройства для хранения информации;
- локальная сеть;
- подключение к глобальной сети Интернет;
- комплект учебно-методической документации.

Технические средства обучения:

- рабочие станции (компьютеры);
- интерактивный экран;
- принтер лазерный;
- специализированное программное обеспечение;
- сканер;
- пакет Microsoft Office;
- локальная сеть;
- подключение к глобальной сети Интернет.

Оборудование лаборатории и рабочих мест лаборатории:

- –компьютерный стол, интерактивная доска (или проектор), компьютер для преподавателя;
- компьютерные столы, компьютеры для обучающихся;
- мультимедийные презентации лекционного материала;
- специализированное программное обеспечение;
- оборудование электропитания;
- мультимедийное оборудование;
- источники бесперебойного питания
- аудиосистема;
- внешние накопители информации;
- мобильные устройства для хранения информации;
- локальная сеть;
- подключение к глобальной сети Интернет;
- комплект учебно-методической документации.
- **2.2.Информационное обеспечение обучения** (перечень рекомендуемых учебных изданий, Интернет-ресурсов, дополнительной литературы).

### **Основные источники:**

### Для преподавателей

1. Михеева Е.В. Информационные технологии в профессиональной деятельности. Технические специальности: учебник для студ. Учреждений сред.проф. образования / Е.В. Михеева, О.И. Титова. – М.: Издательский центр «Академия», 2017 – 416 с.

### Для студентов

1. Короткин А.А. Информационные технологии: учебник для студ. учреждений сред.проф. Образования / Г.С.гохберг, А.В. Зафиевский, А.А. Короткин. –1-е изд. – М.: Издательский центр «Академия», 2017. – 240с.

2. Полякова Т. А., Стрельцов А. А., Чубукова С. Г., Ниесов В. А. Организационное и правовое обеспечение информационной безопасности : учебник и практикум для СПО /; отв. ред. Т. А. Полякова, А. А. Стрельцов. — М. : Издательство Юрайт, 2018. — 325 с. — (Серия : Профессиональное образование). — ISBN 978-5-534-00843-2.

#### **Дополнительные источники:**

### Для преподавателей

1. Михеева Е.В. «Информационные технологии в профессиональной деятельности» ACADEMIA, 2012.

2. Михеева Е.В., «Практикум по информационным технологиям в профессиональной деятельности» ACADEMIA, 2012.

3. Уткин В.Б., Балдин К.В. «Информационные системы в экономике» ACADEMIA, 2012.

Для студентов

1. Михеева Е.В. «Информационные технологии в профессиональной деятельности» ACADEMIA, 2012.

2. Михеева Е.В., «Практикум по информационным технологиям в профессиональной деятельности» ACADEMIA, 2012.

3. Уткин В.Б., Балдин К.В. «Информационные системы в экономике» ACADEMIA, 2012 Интернет-ресурсы:

1. http://hotels.360.net.ua/out.php?url=http

- 2. http://www.ucs.ru/info4.htm
- 3. http://www.logist.ru/publication/dnews.
- 4. http://www.hrs.ru/index.php

## **КОНТРОЛЬ И ОЦЕНКА РЕЗУЛЬТАТОВ ОСВОЕНИЯ УЧЕБНОЙ ДИСЦИПЛИНЫ**

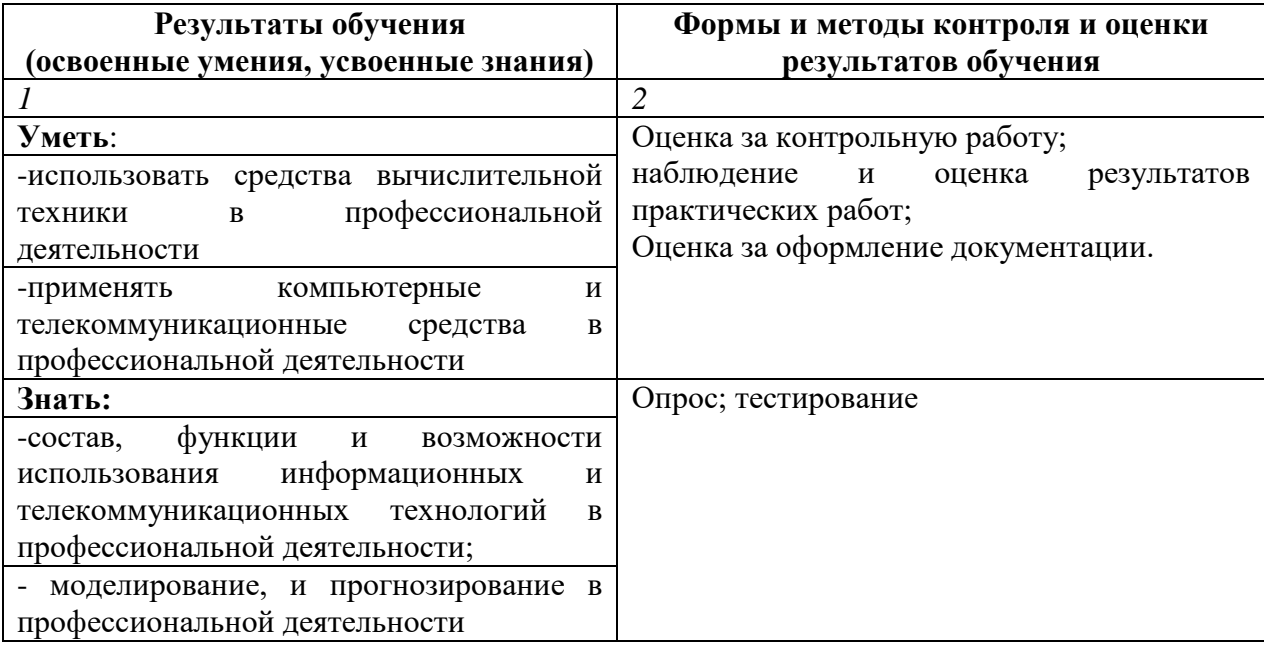

## **5. ЛИСТ АКТУАЛИЗАЦИИ ПРОГРАММЫ**

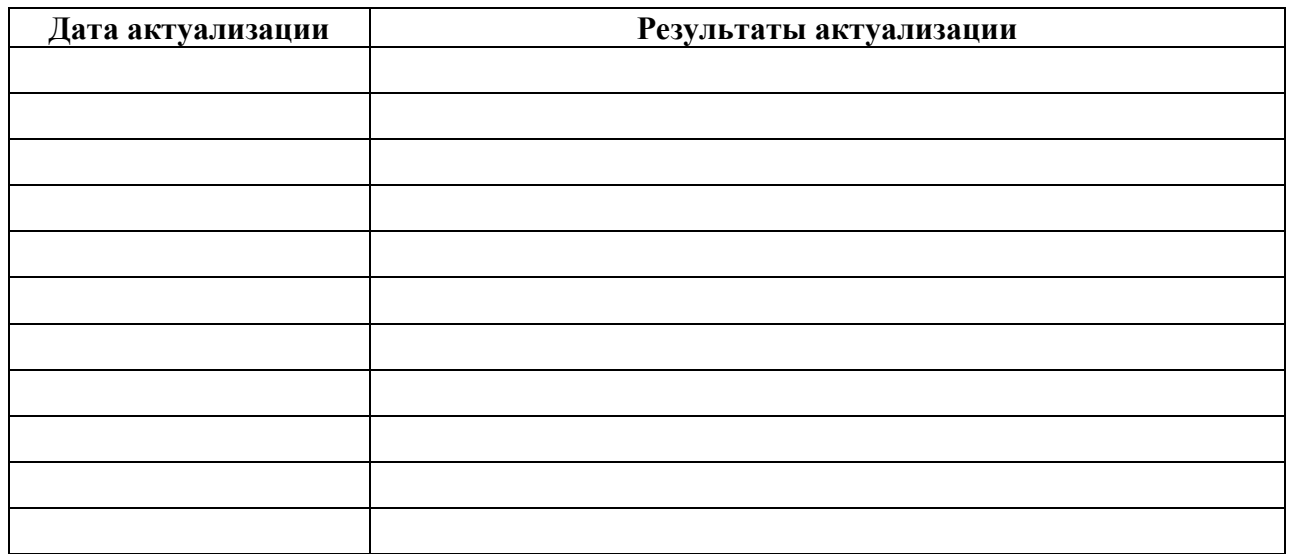

### **ПЛАНИРОВАНИЕ УЧЕБНЫХ ЗАНЯТИЙ С ИСПОЛЬЗОВАНИЕМ АКТИВНЫХ И ИНТЕРАКТИВНЫХ ФОРМ И МЕТОДОВ ОБУЧЕНИЯ**

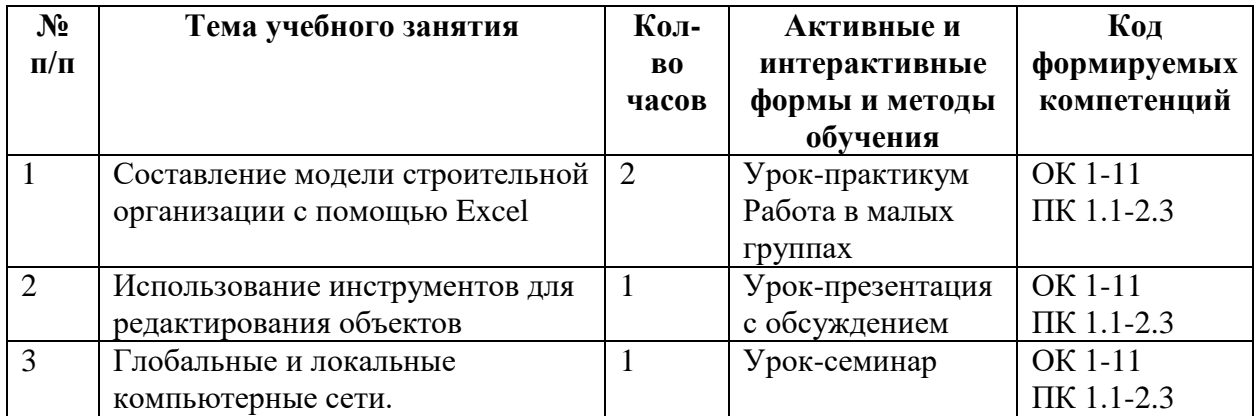

![](_page_14_Picture_3.jpeg)

C=RU, OU=Директор, O=" ГБПОУ ""ГК г. Сызрани""", CN=Павел Салугин, E=gk\_szr@samara.edu.ru 00 d6 44 d8 57 59 a0 6e 75 2021-05-12 09:44:47